## **Trainingskonzept**

Beispielapplikation *Finanzsituation*

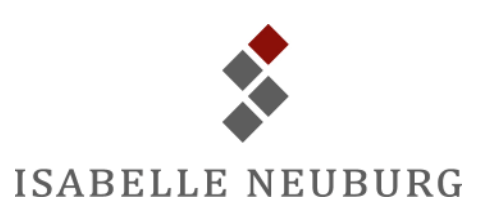

#### **Dokument-Information**

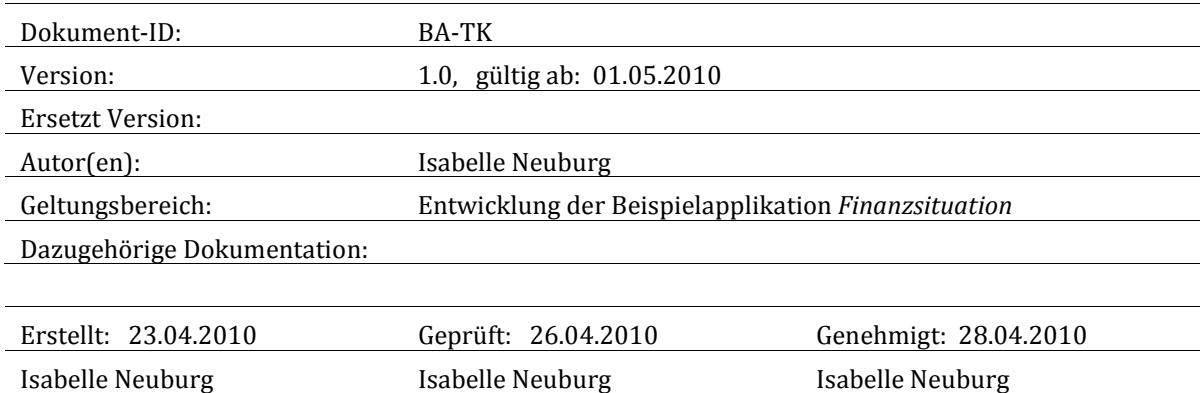

#### **Dokumenthistorie**

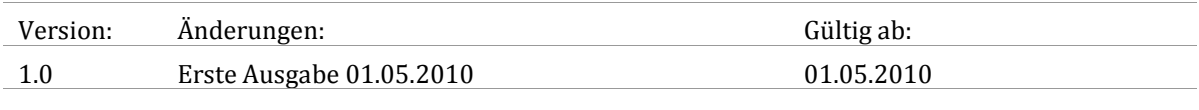

#### **Markenzeichen**

Windows Vista® und Microsoft Office Access® sind entweder eingetragene Markenzeichen oder Markenzeichen der Microsoft Corporation in den USA und/oder anderen Ländern.

# **Inhaltsverzeichnis**

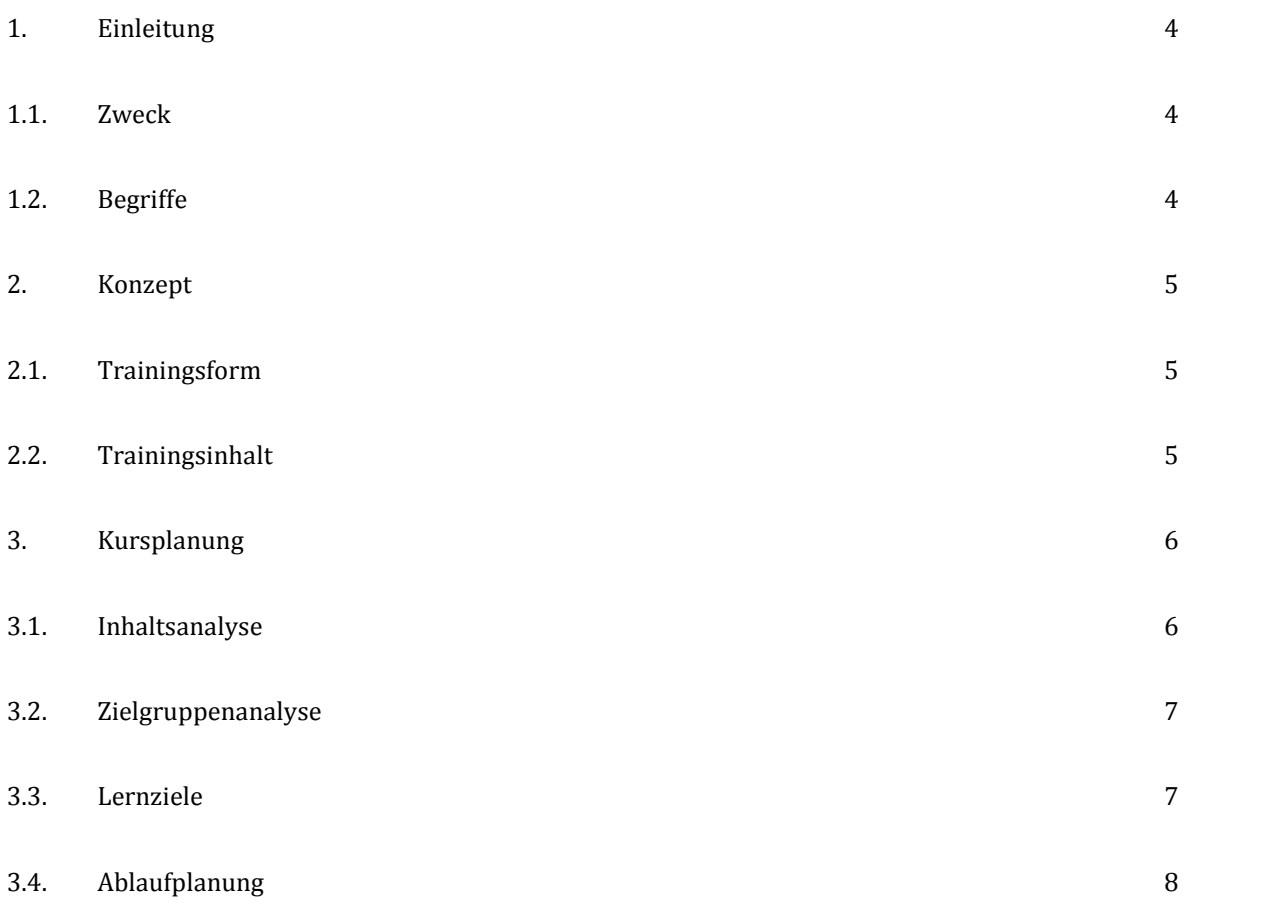

# <span id="page-3-0"></span>**1. Einleitung**

Um das Dienstleistungsangebot der Firma *Isabelle Neuburg* exemplarisch aufzuzeigen, wurde eine Beispielapplikation entwickelt, anhand derer die verschiedenen Phasen im Software-Entwicklungsprozess dargestellt werden können.

Diese Applikation, die Datenbank *Finanzsituation.accdb*, soll ausdrücklich weder ein Beispiel für die Möglichkeit, Applikationen mit Microsoft Office Access zu erstellen, noch ein Beispiel für ein Buchhaltungsprogramm darstellen. Sie dient einzig der Illustration und ist lediglich Grundlage für die Erstellung der Beispiele für Produkte, die *Isabelle Neuburg* in den verschiedenen Software-Entwicklungsphasen liefern kann.

### <span id="page-3-1"></span>1.1. Zweck

Dieses Trainingskonzept beinhaltet die Planung eines zweistündigen Trainings für die Benutzer der Applikation *Finanzsituation*.

### <span id="page-3-2"></span>1.2. Begriffe

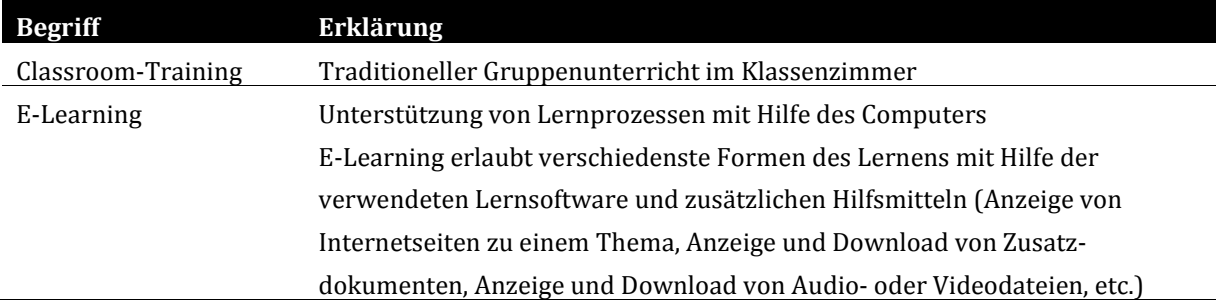

## <span id="page-4-0"></span>**2. Konzept**

### <span id="page-4-1"></span>2.1. Trainingsform

Da es sich bei der Applikation *Finanzsituation* um eine Datenbank mit einer einfach strukturierten Navigation und selbsterklärenden Formularen zu Dateneingabe und -auswertung handelt, ist ein zweistündiges Classroom-Training ausreichend.

Für Anwender, welche die Trainingsinhalte selbständig erarbeiten oder repetieren möchten, steht ein E-Learning-Kurs des Herstellers der Applikation zur Verfügung.

#### <span id="page-4-2"></span>2.2. Trainingsinhalt

Die Kursteilnehmer sollen während des zweistündigen Trainings die Sicherheit entwickeln, die Applikation in Alltag als Instrument für unternehmerische Entscheidungen beiziehen zu können und die zur Verfügung gestellten Funktionen voll nutzen zu können.

Da die zur Datenerfassung und -auswertung bereitgestellten Formulare selbsterklärend sind, wird der Fokus auf die praktische Anwendung gelegt. Dafür bieten sich Gruppenarbeiten an, welche es den Lernenden erlauben, ihre Vorkenntnisse einzubringen und neues Wissen durch Diskussionen und das Lösen von gemeinsamen Aufgaben zu erarbeiten.

# <span id="page-5-0"></span>**3. Kursplanung**

## <span id="page-5-1"></span>3.1. Inhaltsanalyse

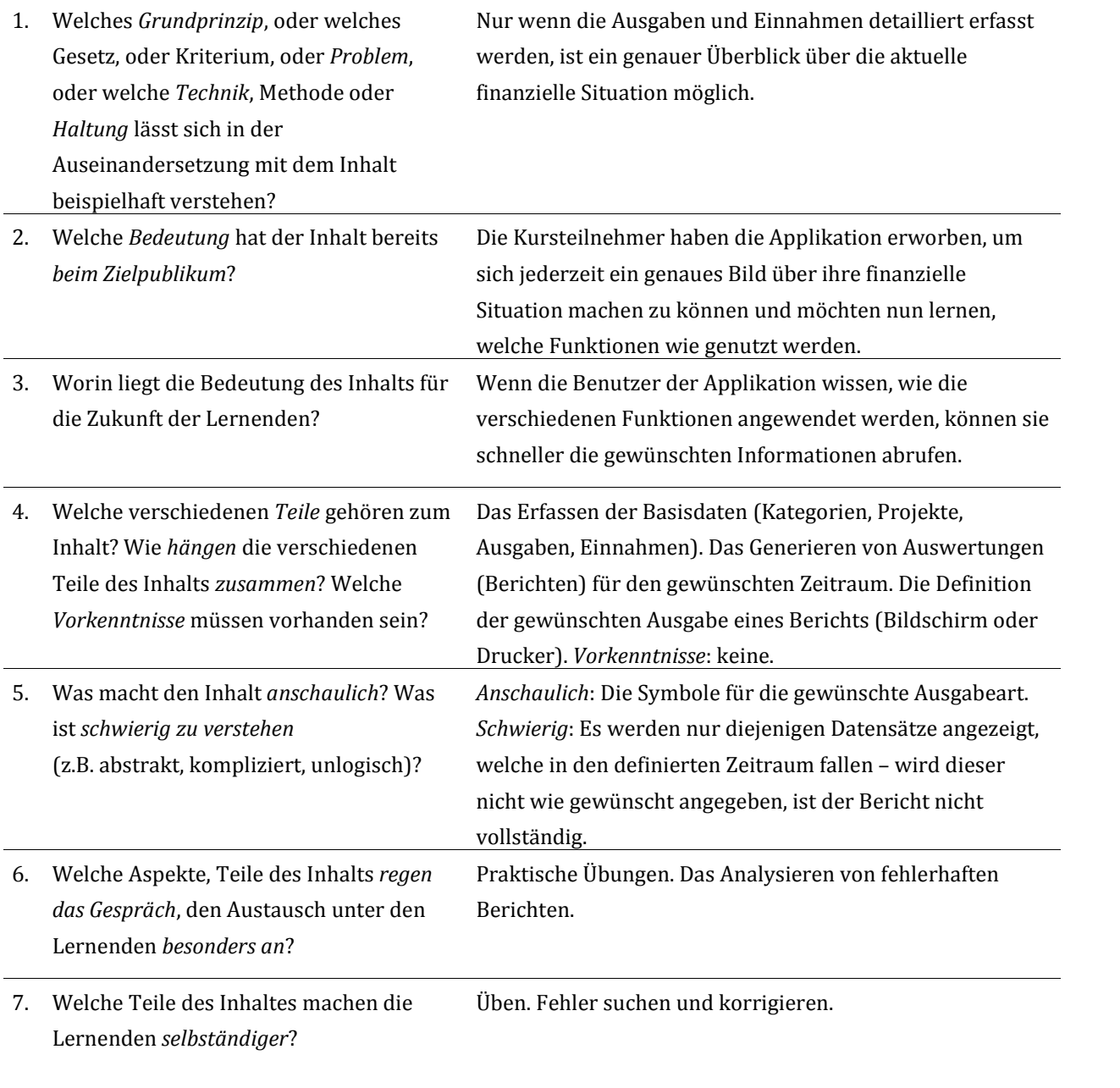

### <span id="page-6-0"></span>3.2. Zielgruppenanalyse

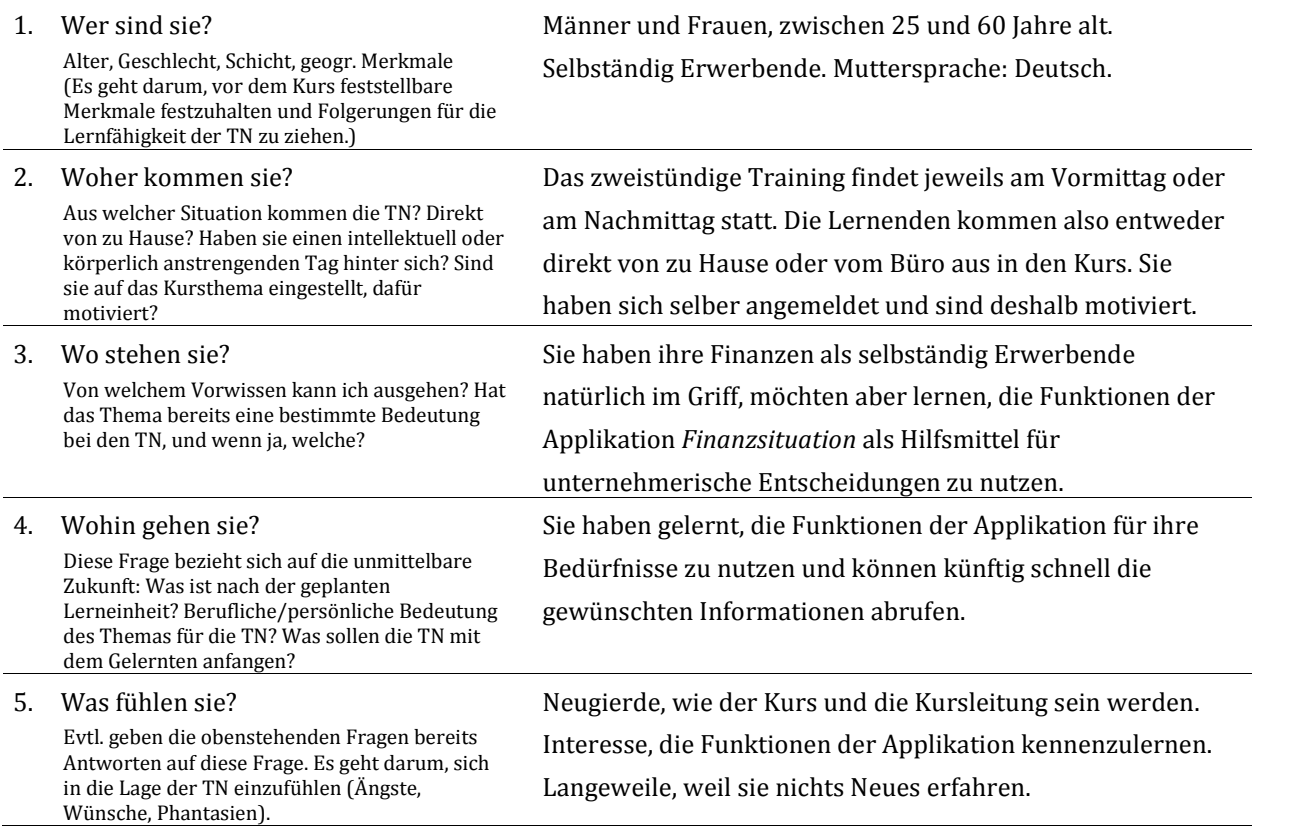

### <span id="page-6-1"></span>3.3. Lernziele

**Richtziel:** Die Lernenden sind in der Lage, Details zu Kategorien, Projekten, Ausgaben und Einnahmen zu erfassen und mittels der vordefinierten Berichte auszuwerten.

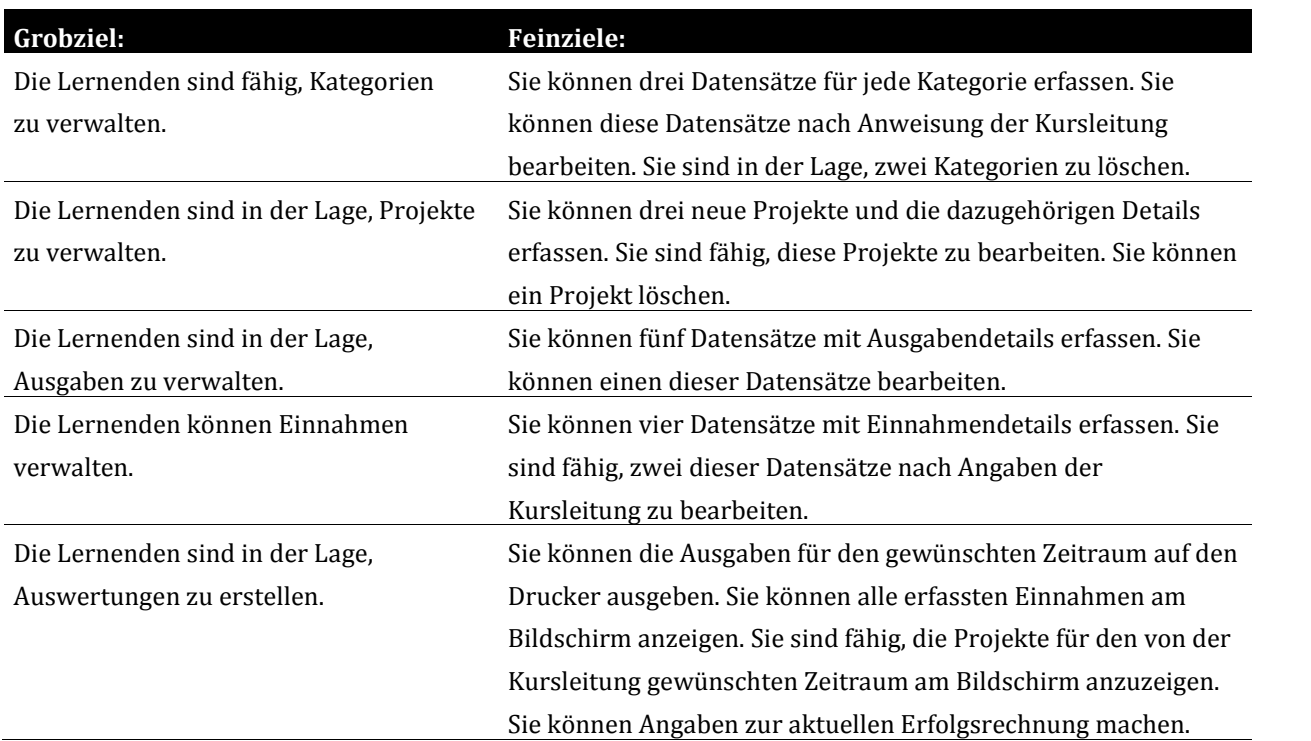

### <span id="page-7-0"></span>3.4. Ablaufplanung

**Richtziel:** Die Lernenden sind in der Lage, Details zu Kategorien, Projekten, Ausgaben und Einnahmen zu erfassen und mittels der vordefinierten Berichte auszuwerten.

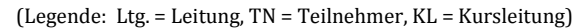

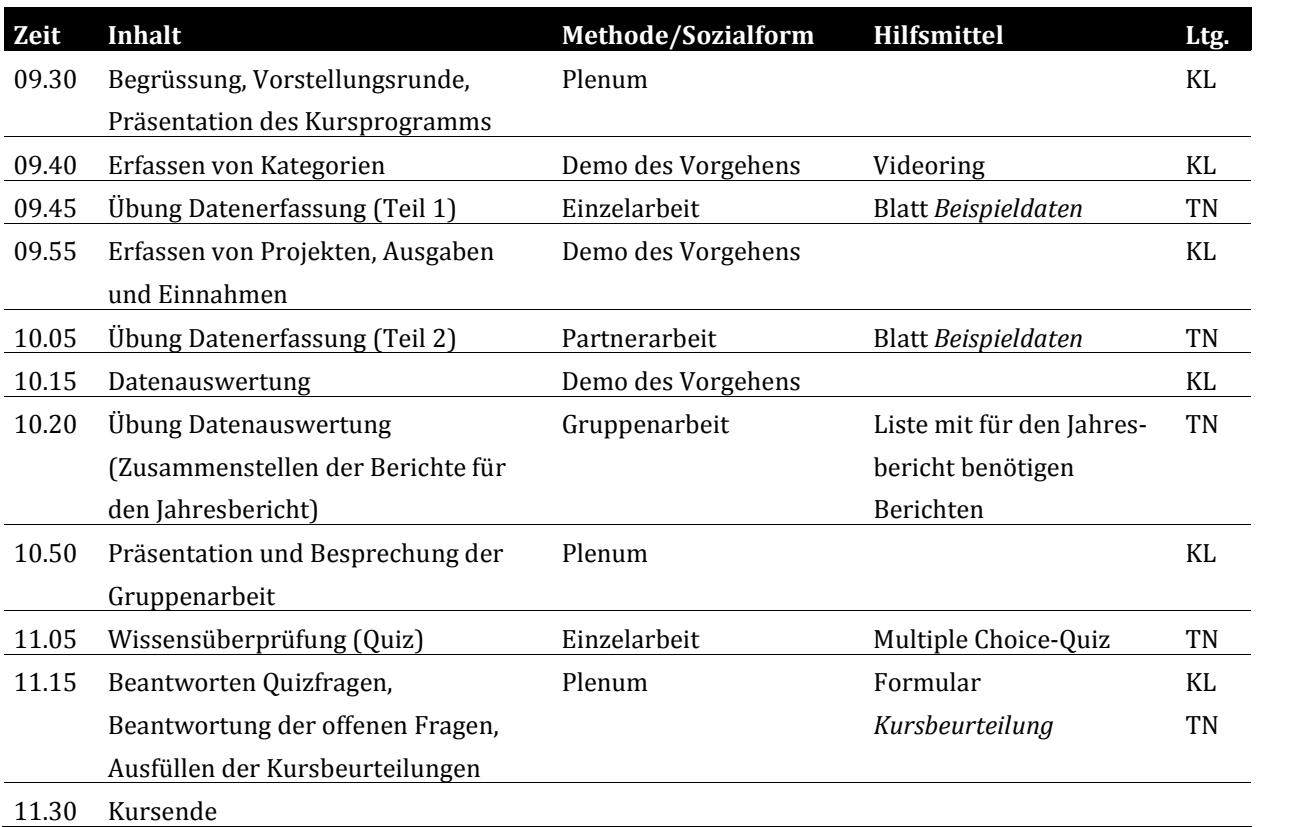